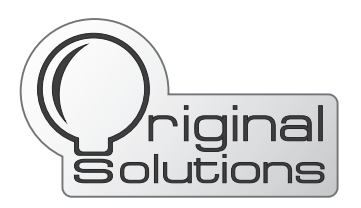

## **ИНСТРУКЦИЯ подготовки файла для фрезерной резки**

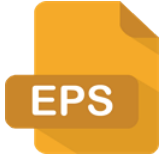

Файл предоставляется в векторном виде, преимущественно в формате \*EPS, также принимаются \*cdr, \*dwg и другие векторные форматы. Во время експортирования файла в eps, с разных редакторов, файл может искривиться, при експортировании файл нужно проверять в

обязательном порядке.

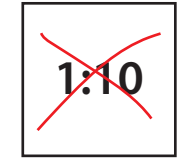

Файл предоставляется без масштабирования. Размер файла 1:1, за исключением больших форматов, которые не помещаются на рабочее поле программы. В таком случае масштаб указывается в сопроводительном тексте к письму.

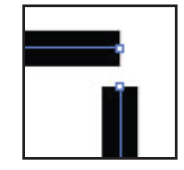

Перед отправкой проверяйте сомкнутость всех векторных объектов, убедитесь что все линии начинаются и заканчиваются в одних и тех же местах. Все объекты должны иметь свойство closed.

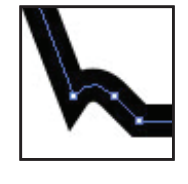

Убедитесь что в предоставляемом файле нет повторяющихся точек. Каждая точка векторной линии должна находиться в разных местах, не друг на друге.

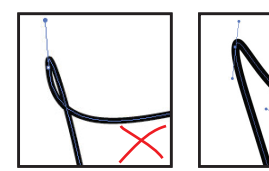

Не допускается самопересекание векторной линии.

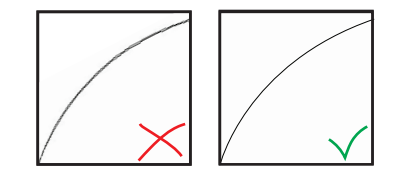

Не допускается повторение векторных объектов или линии.

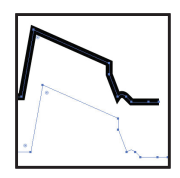

Также проверяйте чтобы в файле не было посторонних объектов, бесцветных линий и сопровождающих текстов. Данную информацию просим предоставлять отдельно.

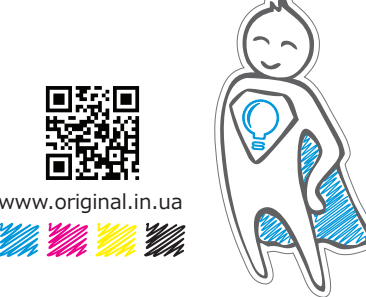